## **Application Version Report** 1 of 4

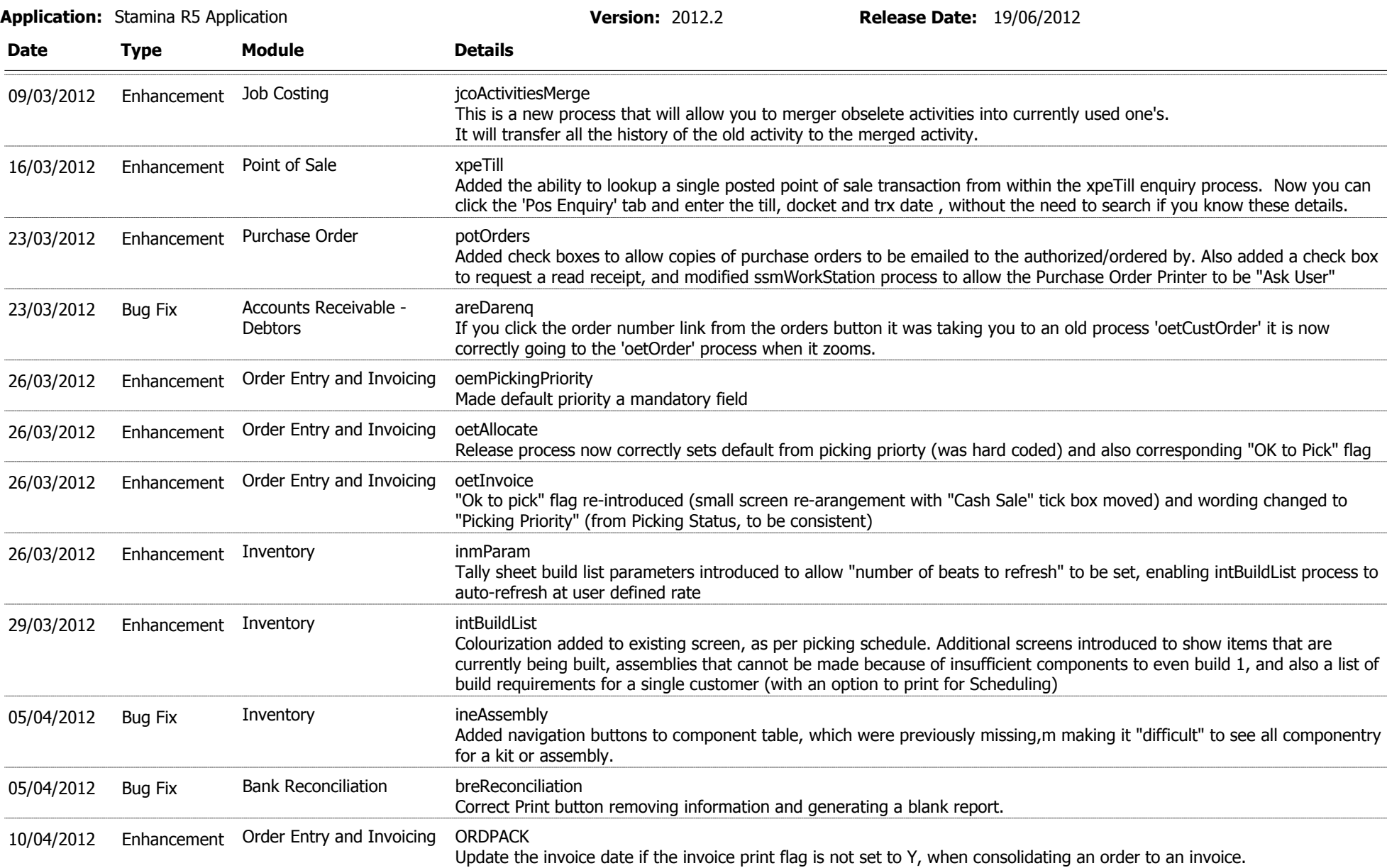

## **Application Version Report** 2 of 4

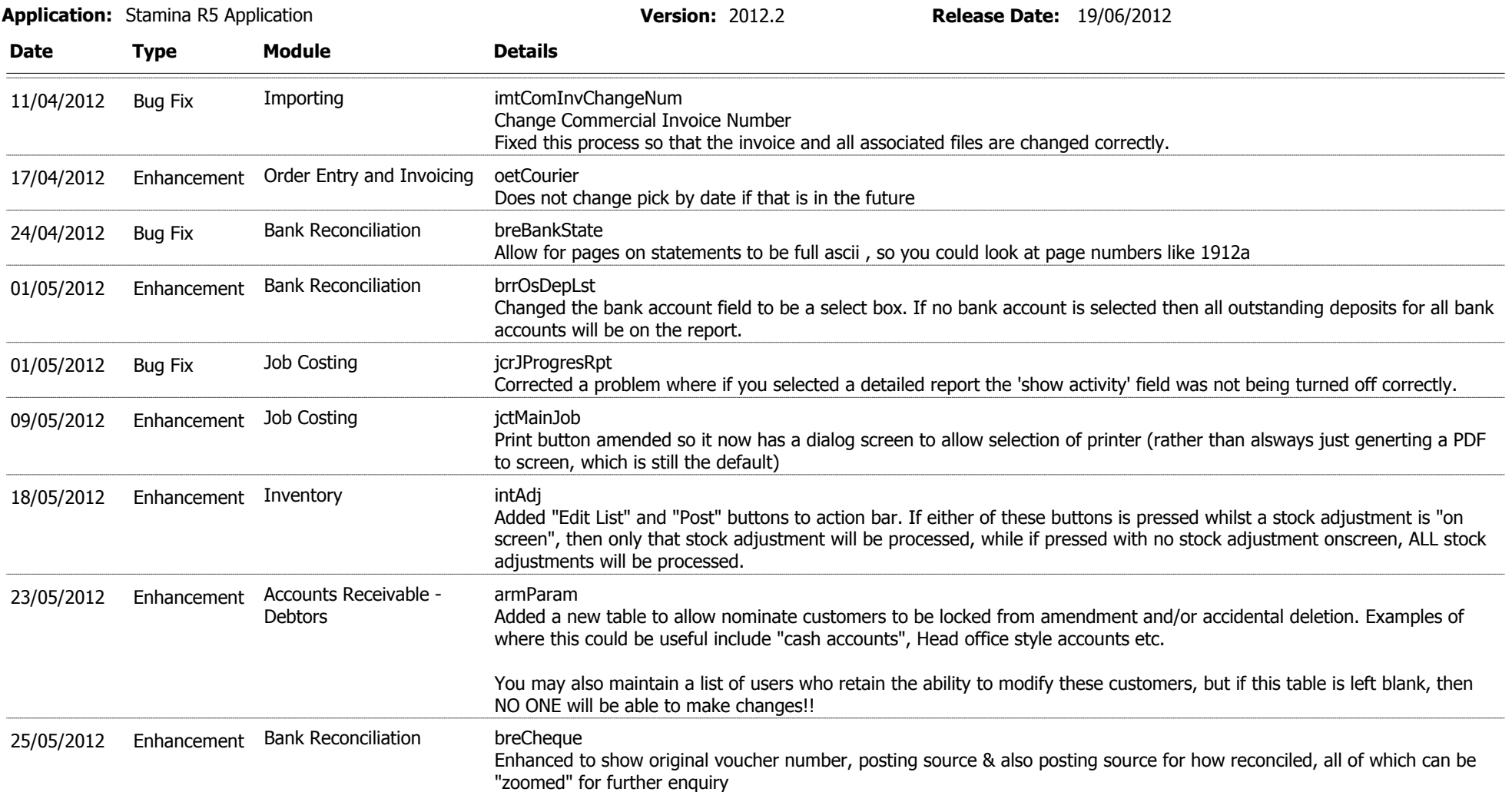

## **Application Version Report** 3 of 4

Date Type Module Details Application: Stamina R5 Application Version: 2012.2 Release Date: 19/06/2012 29/05/2012 Enhancement Purchase Order https://endit This process has been created to conform to the naming convention of the system. The existing process potSupCred has been removed. The potCredit process will now allow users to enter in credits for overseas suppliers. The exchange rate will be asked and will default to the exchange rate from the rate entered up on the ssm4X process OR if the suppliers invoice number is entered then it will default from there. Please note that it will not affect the average cost of products entered with the landed unit cost BUT the prime cost. Also the delivery of the supplier credit has been added to this process so that users will be able to either print, email or fax the supplier credit directly from the process. The email and fax numbers can be changed on the supplier credit. 29/05/2012 Enhancement Purchase Order manageoeCredit This process has been created to conform to the naming convention of the system. The existing process poeSupCred has been removed. Also the delivery of the supplier credit has been added to this process so that users will be able to either print, email or fax the supplier credit directly from the process. The email and fax numbers can be changed on the supplier credit 05/06/2012 Enhancement paoUpdatePayrollInfo & UPPAINFO This process has been enhanced to update the new tax scales for the 2012-2013 financial pay year. It also updates the updated ETP and supperanuation information on the pamParam process. It now produces and error report if a tax scale is being used on the system that does not correspond to the current tax coefficients file. PLEASE NOTE:- these processes MUST be run before the first pay run of the new 2012-2013 pay year, so that the correct taxation figures can be calculated as per the ATO. Enhancement Payroll 05/06/2012 Bug Fix Inventory intBuildList Fixed issue with intBuildlist removing orders when it should not have. Inventory 05/06/2012 Enhancement Point of Sale many sptTill Enhance this process to take into account the xpmDiscounts process. Only happens for SA type transactions. 05/06/2012 Enhancement Point of Sale many remDiscounts This is a new process which allows for 'special' discounts to be applied in the point of sale process xptTill 07/06/2012 Enhancement Accounts Receivable - are360 This is a new process which gives you a snapshot of the current transactions which have not been posted for a customer on the system. You are able to also see the 360 degree view for all customers. This process is best viewed with your screen setup with a screen resolution of 1920 x 1080. **Debtors** 

## **Application Version Report** 4 of 4

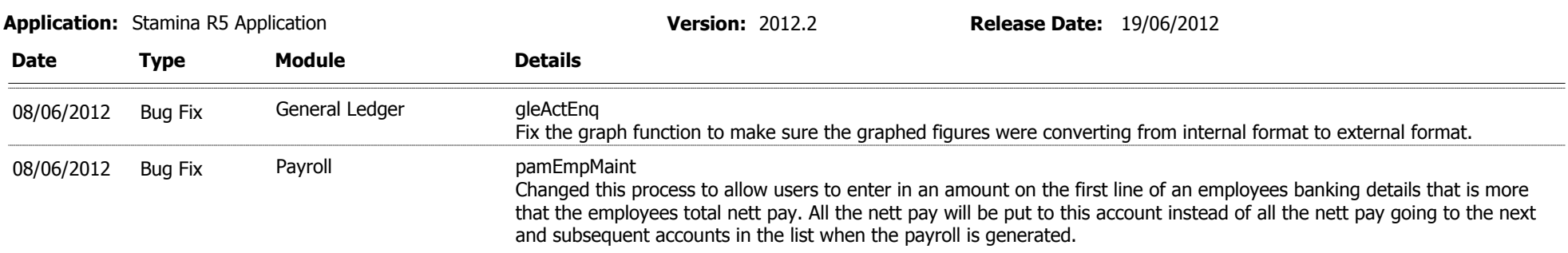